# **mrainet Documentation**

*Release 0.1.1a*

**Wouter M. Kouw**

**Dec 18, 2019**

# **Contents**

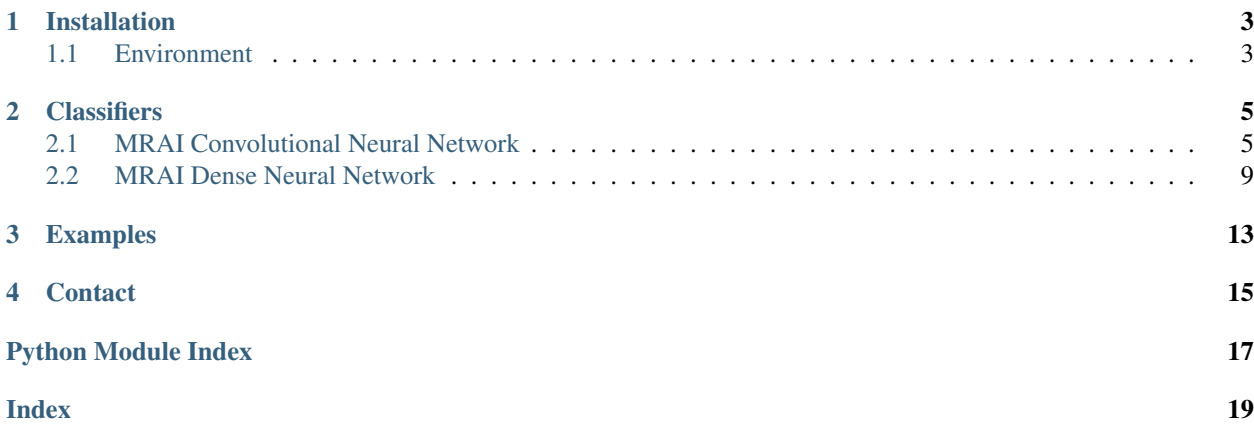

MRAI-net is a set of neural networks designed to learn MRI-scanner acquisition-invariant representations. In other words, it extracts lower-dimensional feature vectors from two sets of images, such that there is minimal variance between them outside of tissue variation.

# CHAPTER<sup>1</sup>

# Installation

<span id="page-6-0"></span>mrainet is registered on PyPI and can be installed through:

pip install mrainet

# <span id="page-6-1"></span>**1.1 Environment**

Pip takes care of all dependencies, but the addition of these dependencies can mess up your current python environment. To ensure a clean install, it is recommended to set up a virtual environment using [conda](https://conda.io/docs/) or [virtualenv.](https://virtualenv.pypa.io/en/stable/) To ease this set up, an environment file is provided, which can be run through:

conda env create -f environment.yml source activate mrainet

For more information on getting started, see the Examples section.

# CHAPTER 2

# **Classifiers**

<span id="page-8-2"></span><span id="page-8-0"></span>This page contains information on MRAI neural networks.

# <span id="page-8-1"></span>**2.1 MRAI Convolutional Neural Network**

**class** mrainet.mraicnn.**MRAIConvolutionalNeuralNetwork**(*patch\_size=(31,*

*31), classes=[1, 2, 3], num\_draw=10, num\_kernels=[8], kernel\_size=[(3, 3)], dense\_size=[16, 8], strides=(1, 1), dropout=0.1, l2=0.001, margin=1, optimizer='rmsprop', batch\_size=32, num\_epochs=1*)

Network for MRI-scanner acquisition-invariant representation learning.

Class of convolutional neural networks that aim to map patches of two datasets from different MRI-scanners Methods include image processing operations, pair sampling and Siamese loss minimization.

# **Methods**

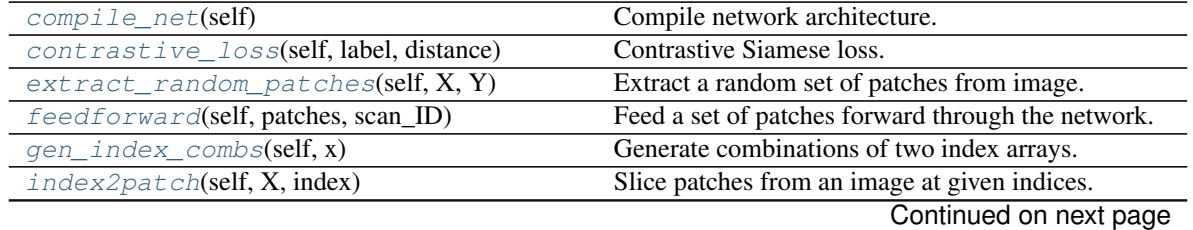

<span id="page-9-6"></span>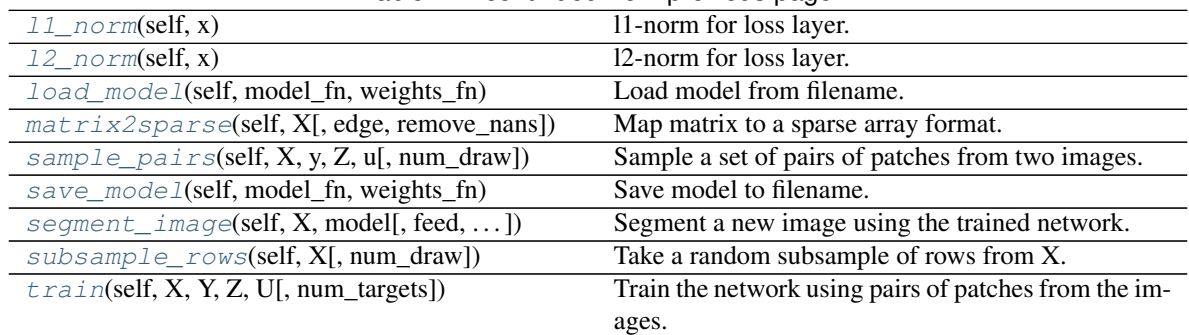

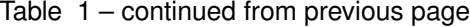

## <span id="page-9-0"></span>**compile\_net**(*self*)

Compile network architecture.

## <span id="page-9-1"></span>**contrastive\_loss**(*self*, *label*, *distance*)

Contrastive Siamese loss.

For similar pairs, it consists of the squared Lp-distance. For dissimilar pairs, it consists of a hinge loss with respect to a margin parameter.

#### Parameters

label [int] Similarity label, 1=similar and 0=dissimilar

distance: float L<sub>p</sub>-norm between pairs of patches mapped through the network.

#### Returns

float Loss value for current pair of patches.

# <span id="page-9-2"></span>**extract\_random\_patches**(*self*, *X*, *Y*)

Extract a random set of patches from image.

#### Parameters

X [array] Input image to sample patches from.

Y [array] Label image corresponding to X.

#### Returns

patches [array] Patches array, num patches by patch height by patch width by 1.

labels [array] Tissue label array corresponding to patches array.

# <span id="page-9-3"></span>**feedforward**(*self*, *patches*, *scan\_ID*)

Feed a set of patches forward through the network.

### Parameters

patches [array] Contains patches in form of number of patches by patch height by patch width by 1.

scan\_ID [int] Scanner identification variable, indicating from which MRI-scanner these patches came from.

### Returns

array Final layer representation of patches fed forward through the network.

#### <span id="page-9-5"></span><span id="page-9-4"></span>**gen\_index\_combs**(*self*, *x*)

Generate combinations of two index arrays.

<span id="page-10-5"></span>**index2patch**(*self*, *X*, *index*)

Slice patches from an image at given indices.

#### Parameters

X [array] input image

index [array] Row and column indices for the provided image.

#### Returns

patches [array] Number of patches by patch height by patch width by 1.

<span id="page-10-0"></span>**l1\_norm**(*self*, *x*) l1-norm for loss layer.

<span id="page-10-1"></span>**l2\_norm**(*self*, *x*) l2-norm for loss layer.

<span id="page-10-2"></span>**load\_model**(*self*, *model\_fn*, *weights\_fn*) Load model from filename.

#### Parameters

model fin [str] Filename of saved model.

weights\_fn [str] Filename of saved weight matrix.

## Returns

#### None

<span id="page-10-3"></span>**matrix2sparse**(*self*, *X*, *edge=(0*, *0)*, *remove\_nans=False*) Map matrix to a sparse array format.

## Parameters

X [array] Matrix that should be mapped to sparse array format, may contain NaN's.

edge [tuple(int, int)] Dimensions of edge to ignore.

remove\_nans [bool] Whether to remove NaN's as tissue labels.

# Returns

sX [array] Original matrix mapped to  $(i,j,v)$  format where i corresponds to the i-th row of X, j to the j-column of X and v of the value at position  $(i,j)$  of X.

# <span id="page-10-4"></span>**sample\_pairs**(*self*, *X*, *y*, *Z*, *u*, *num\_draw=(10*, *1)*)

Sample a set of pairs of patches from two images.

#### Parameters

- X [array] slice from source MRI-scanner
- y [array] source tissue index sparse array; where each row i,j,k consists of the pixel's row index i, the pixel's column index j and the pixel's tissue k.
- Z [array] slice from target MRI-scanner
- $\bf{u}$  [array] target tissue index sparse array; where each row i,j,k consists of the pixel's row index i, the pixel's column index j and the pixel's tissue k.

num\_draw [tuple(int, int)] maximum number of patches to draw from (source, target)

#### Returns

P [list[A, B, a, b]] contains pairs of patches and scanner identifications

S [array] contains similarity labels between pairs

<span id="page-11-4"></span><span id="page-11-0"></span>**save\_model**(*self*, *model\_fn*, *weights\_fn*)

Save model to filename.

# Parameters

model fn [str] Filename to save model to.

weights\_fn [str] Filename to save weight matrix to.

# Returns

None

<span id="page-11-1"></span>**segment\_image**(*self*, *X*, *model*, *feed=True*, *mapost=False*, *scan\_ID=1*) Segment a new image using the trained network.

#### Parameters

X [array] new image that needs to be segmented.

model [sklearn-model] Trained classifier from scikit-learn, needs to have a predict method.

feed [bool] whether the extracted patches should be fed through the network, a value of False is for experimental purposes (def: True)

mapost [bool] whether to map the predictions to a maximum a posteriori form. (def: False)

scan ID [int] scanner identification of new image.

## Returns

preds [array] Label image of same size as input image, containing predictions made by the provided trained classifier.

<span id="page-11-2"></span>**subsample\_rows**(*self*, *X*, *num\_draw=1*)

Take a random subsample of rows from X.

#### **Parameters**

X [array] Array to subsample from.

num\_draw [int] Number of rows to subsample.

replace [bool] Whether to replace sampled rows.

#### Returns

array Smaller array.

<span id="page-11-3"></span> $\text{train}(self, X, Y, Z, U, num \text{ targets}=1)$ 

Train the network using pairs of patches from the images.

## Parameters

X [array] source scans, slices by height by width

Y [array] source labels, slices by height by width

Z [array] target scans, slices by height by width

U [array] target labels, slices by height by width, contains NaN's at unknown labels

num\_targets [int] How many target labels to use.

### Returns

None

# <span id="page-12-4"></span><span id="page-12-0"></span>**2.2 MRAI Dense Neural Network**

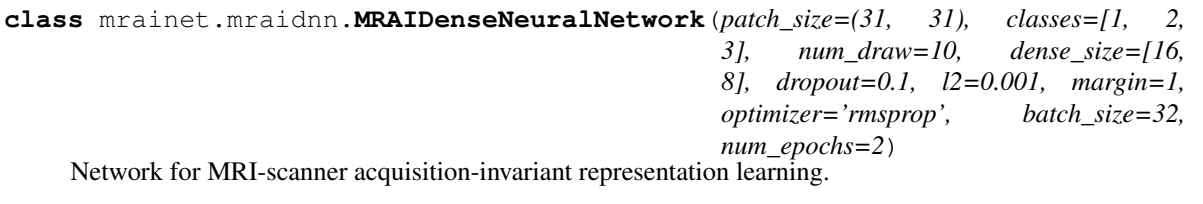

Class of fully-connected neural networks that aim to map patches of two datasets from different MRI-scanners Methods include image processing operations, pair sampling and Siamese loss minimization.

# **Methods**

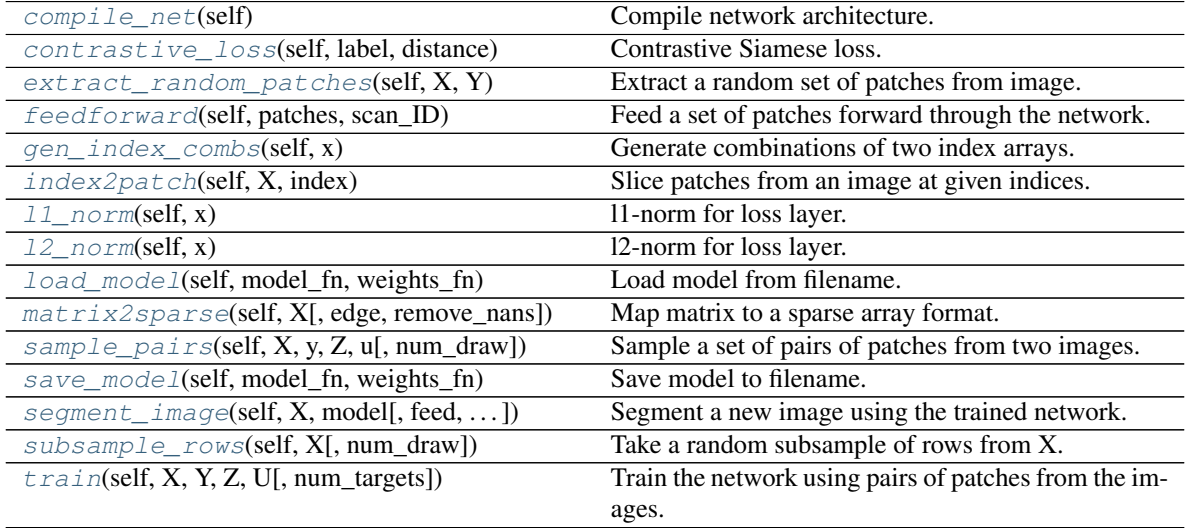

## <span id="page-12-1"></span>**compile\_net**(*self*)

Compile network architecture.

# <span id="page-12-2"></span>**contrastive\_loss**(*self*, *label*, *distance*)

Contrastive Siamese loss.

For similar pairs, it consists of the squared Lp-distance. For dissimilar pairs, it consists of a hinge loss with respect to a margin parameter.

## Parameters

label [int] Similarity label, 1=similar and 0=dissimilar

distance: float L<sub>p</sub>-norm between pairs of patches mapped through the network.

# Returns

float Loss value for current pair of patches.

```
extract_random_patches(self, X, Y)
```
Extract a random set of patches from image.

## Parameters

X [array] Input image to sample patches from.

Y [array] Label image corresponding to X.

#### <span id="page-13-7"></span>Returns

patches [array] Patches array, num patches by patch height by patch width by 1.

labels [array] Tissue label array corresponding to patches array.

#### <span id="page-13-0"></span>**feedforward**(*self*, *patches*, *scan\_ID*)

Feed a set of patches forward through the network.

## Parameters

patches [array] Contains patches in form of number of patches by patch height by patch width by 1.

scan\_ID [int] Scanner identification variable, indicating from which MRI-scanner these patches came from.

# Returns

array Final layer representation of patches fed forward through the network.

#### <span id="page-13-1"></span>**gen\_index\_combs**(*self*, *x*)

Generate combinations of two index arrays.

# <span id="page-13-2"></span>**index2patch**(*self*, *X*, *index*)

Slice patches from an image at given indices.

#### Parameters

X [array] input image

index [array] Row and column indices for the provided image.

# Returns

patches [array] Number of patches by patch height by patch width by 1.

#### <span id="page-13-3"></span>11  $norm(self, x)$

l1-norm for loss layer.

# <span id="page-13-4"></span>**l2\_norm**(*self*, *x*)

l2-norm for loss layer.

# <span id="page-13-5"></span>**load\_model**(*self*, *model\_fn*, *weights\_fn*)

Load model from filename.

## Parameters

model fn [str] Filename of saved model.

weights\_fn [str] Filename of saved weight matrix.

## Returns

None

<span id="page-13-6"></span>**matrix2sparse**(*self*, *X*, *edge=(0*, *0)*, *remove\_nans=False*) Map matrix to a sparse array format.

#### Parameters

X [array] Matrix that should be mapped to sparse array format, may contain NaN's.

edge [tuple(int, int)] Dimensions of edge to ignore.

remove\_nans [bool] Whether to remove NaN's as tissue labels.

#### <span id="page-14-4"></span>Returns

 $\mathbf{s}$ **X** [array] Original matrix mapped to (i,j,v) format where i corresponds to the i-th row of X, j to the j-column of X and v of the value at position  $(i, j)$  of X.

<span id="page-14-0"></span>**sample\_pairs**(*self*, *X*, *y*, *Z*, *u*, *num\_draw=(10*, *1)*)

Sample a set of pairs of patches from two images.

## Parameters

X [array] slice from source MRI-scanner

- y [array] source tissue index sparse array; where each row i,j,k consists of the pixel's row index i, the pixel's column index j and the pixel's tissue k.
- Z [array] slice from target MRI-scanner
- $\bf{u}$  [array] target tissue index sparse array; where each row i,j,k consists of the pixel's row index i, the pixel's column index j and the pixel's tissue k.

num\_draw [tuple(int, int)] maximum number of patches to draw from (source, target)

#### Returns

- P [list[A, B, a, b]] contains pairs of patches and scanner identifications
- S [array] contains similarity labels between pairs

### <span id="page-14-1"></span>**save\_model**(*self*, *model\_fn*, *weights\_fn*)

Save model to filename.

#### Parameters

model\_fn [str] Filename to save model to.

weights\_fn [str] Filename to save weight matrix to.

#### Returns

None

<span id="page-14-2"></span>**segment\_image**(*self*, *X*, *model*, *feed=True*, *mapost=False*, *scan\_ID=1*) Segment a new image using the trained network.

#### Parameters

X [array] new image that needs to be segmented.

model [sklearn-model] Trained classifier from scikit-learn, needs to have a predict method.

feed [bool] whether the extracted patches should be fed through the network, a value of False is for experimental purposes (def: True)

mapost [bool] whether to map the predictions to a maximum a posteriori form. (def: False)

scan\_ID [int] scanner identification of new image.

## Returns

preds [array] Label image of same size as input image, containing predictions made by the provided trained classifier.

<span id="page-14-3"></span>**subsample\_rows**(*self*, *X*, *num\_draw=1*)

Take a random subsample of rows from X.

#### Parameters

X [array] Array to subsample from.

<span id="page-15-1"></span>num\_draw [int] Number of rows to subsample.

replace [bool] Whether to replace sampled rows.

# Returns

array Smaller array.

<span id="page-15-0"></span> $\text{train}(self, X, Y, Z, U, num\_targets=1)$ 

Train the network using pairs of patches from the images.

# Parameters

X [array] source scans, slices by height by width

Y [array] source labels, slices by height by width

Z [array] target scans, slices by height by width

U [array] target labels, slices by height by width, contains NaN's at unknown labels

num\_targets [int] How many target labels to use.

### Returns

None

# CHAPTER 3

# Examples

<span id="page-16-0"></span>In the /demos folder, there are a number of example scripts. These show potential use cases.

Here we walk through a simple version. First, make sure to import some necessary modules:

```
import numpy as np
import matplotlib.pyplot as plt
from mrainet.mraicnn import MRAIConvolutionalNeuralNetwork
from mrainet.util import extract_all_patches
from mrainet.viz import viz_embedding
```
Next, we should load some data. The folder *mrainet/demos/data/* contains a source MRI-scan and its segmentation as well as a target MRI-scan with an imcomplete segmentation.

```
# Load source MRI-scan and corresponding segmentation
X = np.load('./demos/data/subject01_GE2D_1.5T.npy')
Y = np.load('./demos/data/subject01_segmentation.npy')
# Load target MRI-scan and corresponding segmentation
Z = np.load('./demos/data/subject02_GE2D_3.0T.npy')
U = np.load('./demos/data/subject02_segmentation.npy')
# Note that U is missing a lot of labels
print('Proportion missing labels = ' + str(np.mean(~np.isnan(U.ravel()))))
```
Now, it's time to initialize and compile the network.

```
# Initialize and compile a small neural network
N = MRAIConvolutionalNeuralNetwork(patch_size=(31, 31),num_kernels=[8],
                                   kernel_size=[(3, 3)],
                                   dense_size=[16, 8],
                                   batch_size=128,
                                   num_epochs=4,
```
(continues on next page)

(continued from previous page)

```
num_draw=10,
margin=10)
```
Note that these options will result in a training set of 220 000 samples, and training might be quite expensive on a CPU laptop.

Now we'll call the training procedure, which automatically handles the pair sampling procedure.

```
# Call training procedure on source and target data
N.train(X, Y, Z, U, num_targets=1)
```
After training, we'll map all source and target patches extracted from the images to MRAI's learned representation.

```
# Extract all source patches and feed them through network.
PX = extract\_all\_patches(X[0], patch\_size=(31, 31), edge=(15, 15), add\_4d=True)HX = N.feedforward(PX, scan_ID=0)
# Map label image to sparse array format
sY = N.\text{matrix2sparse}(Y[0], edge=(15, 15))# Extract all target patches and feed them through network.
PZ = extract_all_patches(Z[0], patch_size=(31, 31), edge=(15, 15), add_4d=True)
HZ = N.feedforward(PZ, scan ID=1)# Map label image to sparse array format
sU = N.matrix2sparse(U[0], edge=(15, 15), remove_nans=False)
# Filter out missing target labels
HZ = HZ[\sim np.isnan(SU[:, 2]), :]sU = sU[\sim np.isnan(sU[:, 2]), :]
```
Given 2-dimensional feature vectors for each patch, we can visualize them using a scatter plot:

```
# Create figure
fig, ax = plt.subplots(figsize=(15, 10))# Call visualizer
viz_embedding(HX, sY[:, 2], marker='o', ax=ax)
viz_embedding(HZ, sU[:, 2], marker='x', ax=ax)
```
# CHAPTER 4

**Contact** 

<span id="page-18-0"></span>Any comments, questions, or general feedback can be submitted to the repository's [issues tracker.](https://github.com/wmkouw/mrai-net/issues)

Python Module Index

<span id="page-20-0"></span>m

mrainet.mraicnn, [5](#page-8-1) mrainet.mraidnn, [9](#page-12-0)

# Index

# <span id="page-22-0"></span>C

# L

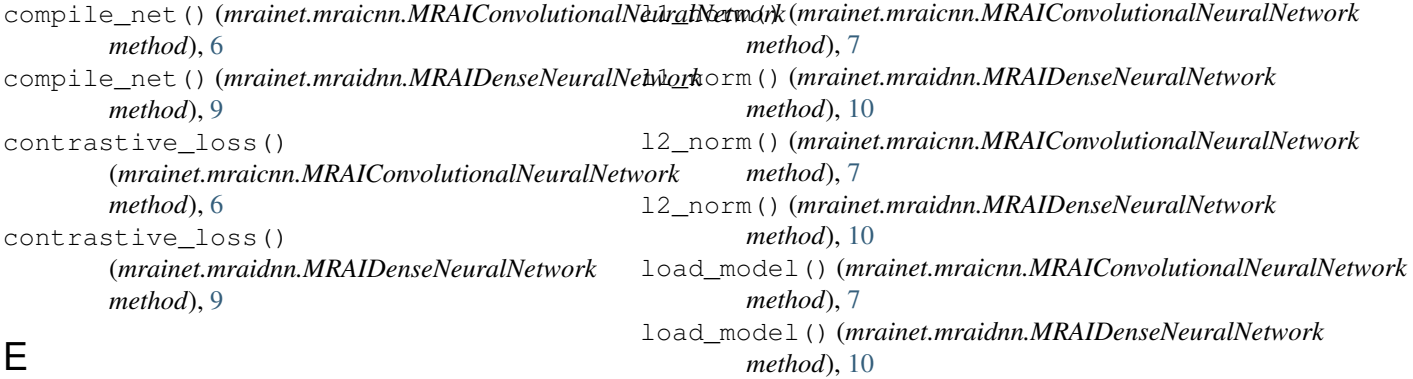

# E

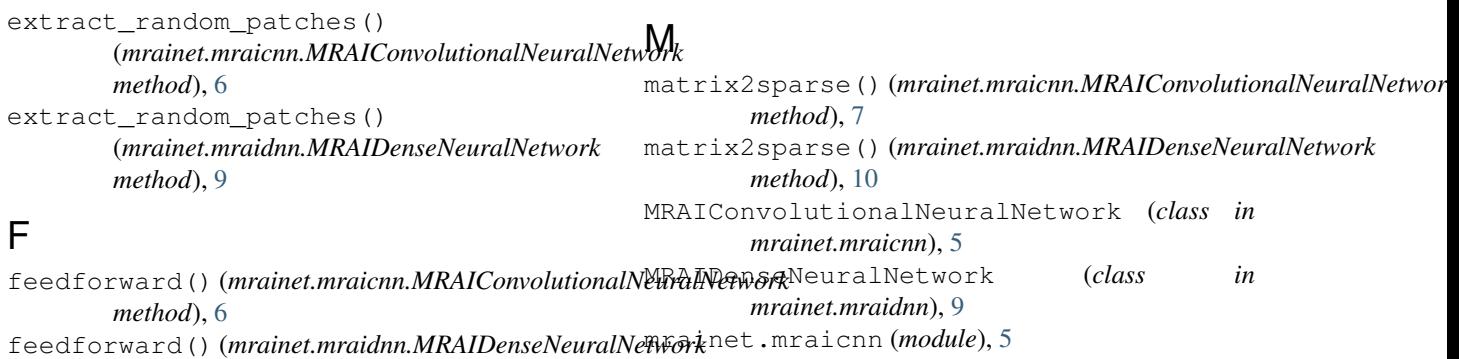

*method*), [10](#page-13-7) mrainet.mraidnn (*module*), [9](#page-12-4)

S

# G

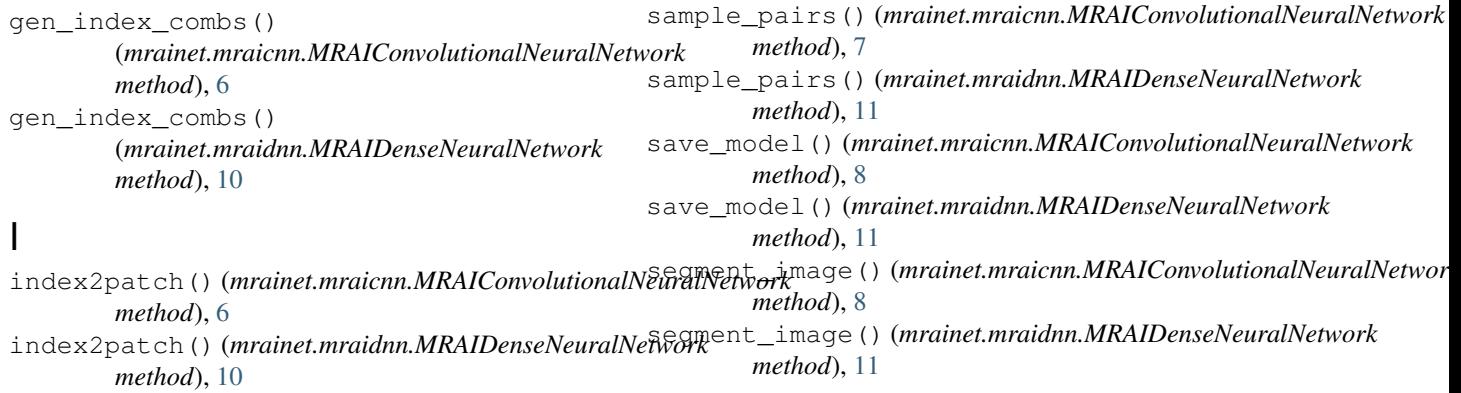

*method*), [12](#page-15-1)

subsample\_rows() (*mrainet.mraicnn.MRAIConvolutionalNeuralNetwork method*), [8](#page-11-4) subsample\_rows() (*mrainet.mraidnn.MRAIDenseNeuralNetwork method*), [11](#page-14-4)

# T

train() (*mrainet.mraicnn.MRAIConvolutionalNeuralNetwork method*), [8](#page-11-4) train() (*mrainet.mraidnn.MRAIDenseNeuralNetwork*